#### **StarLogo**

#### **Evolu čné algoritmy**

Martin Komara Jozef Kriška

#### **Obsah**

 Agentové modelovanie **■ História** ■ Entity v StarLogu **Príklad: termity** Používateľské rozhranie

#### **Agentové modelovanie**

- Agentové modelovanie je hlavná technika na študovanie **komplexných adaptívnych systémov** (CAS).
- $\blacksquare$  "Rozdeľuj a panuj" redukcia komplexného problému na čiastkové problémy a skúmanie na úrovni týchto podproblémov.
- Interakcie medzi jednotlivými agentmi spôsobujú, že komplexný systém sa vyznačuje "emergentnými" vlastnosťami.

#### **História**

■ 90-te roky - \*Logo na Connection Machine (MIT, 16 384 procesorov po 8MHz) 1994 – MacStarLogo na Mac IIfx (25MHz) ■ 1999 – StarLogo v Jave

#### **Programovací jazyk Logo**

- Vyvinutý v 60-tych rokoch pánmi Feurzeigom a Papertom ■ Založený na programovacom jazyku LISP ■ Jednoduchá syntax
- **Prvky prirodzeného jazyka**

# **Entity v StarLogu**

■ Korytnačky (turtles) **Dlaždice (patches)** Pozorovate ľ (observer)

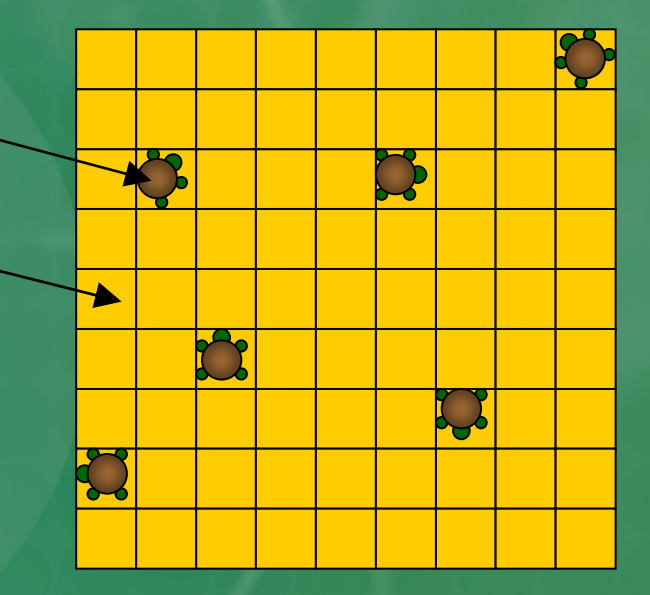

# **Korytnačky**

- Korytnačky predstavujú agentov, žijúcich na mriežke tvorenej dlaždicami.
- Korytnačky môžu reprezentovať ľubovoľný objekt (napr. mravec v kolónii, auto v dopravnej zápche, molekulu v plyne atď.)
- Majú 4 základné vlastnosti: pozícia na mriežke, natočenie, farbu, pozícia pera (hore / dole).
- Možnosť definovať ďalšie vlastnosti.

# **Dlaždice**

- Dlaždice tvoria svet, v ktorom sa pohybujú korytnačky.
- Sú usporiadané do mriežky.
- Môžu vykonávať príkazy StarLoga a pôsobiť na korytnačky a dlaždice v ich blízkosti.

#### **Pozorovateľ**

■ Existuje len jediný pozorovateľ. ■ Pozoruje a riadi korytnačky a dlaždice. ■ Vytvára nové korytnačky. ■ Zbiera štatistické údaje o svete. ■ Maže mriežku.

#### **Príklad: termity**

- Termity zbierajú drevené triesky a premiest ňujú ich. Riadia sa pritom jednoduchými pravidlami:
	- Termit náhodne putuje
	- Ak narazí na triesku, zdvihne ju.
	- Hľadá ďalšiu triesku, ku ktorej ju položí.
- Tento cyklus sa opakuje

#### **Termity: inicializácia**

```
to setup
  cacrt number
  ask-patches [if (random 100) < density [setpc yellow]]
  ask-turtles [setup]
end
```
#### **Termity: inicializácia termitov**

**to setup setshape termite-shape seth random 360 jump random 200 end**

#### **Termity: hlavný cyklus**

#### **to go**

**search-for-chip find-new-pile find-empty-spot**

**end**

# **Termity: hľadanie triesky**

#### **to search-for-chip**

```
if pc = yellow
    [stamp black 
     setshape termite-wood-shape
     jump 20
     stop]
 wiggle
  search-for-chip
end
```
**to wiggle fd 1rt random 50lt random 50end**

**to go >search-for-chip find-new-pile find-empty-spot end**

# **Termity: hľadanie ďalšej triesky**

**to find-new-pile if pc = yellow [stop] wiggle find-new-pile end**

**to go search-for-chip >find-new-pile find-empty-spot end**

#### **Termity: hľadanie voľného miesta**

**to find-empty-spot if pc = black [stamp yellow setshape termite-shape get-away stop] seth random 360 fd 1 find-empty-spot end**

```
to get-away
  seth random 360
  jump 20
  if pc = black [stop]
  get-away
end
```
**to go search-for-chip find-new-pile >find-empty-spot end**

# **Termity: priebeh**

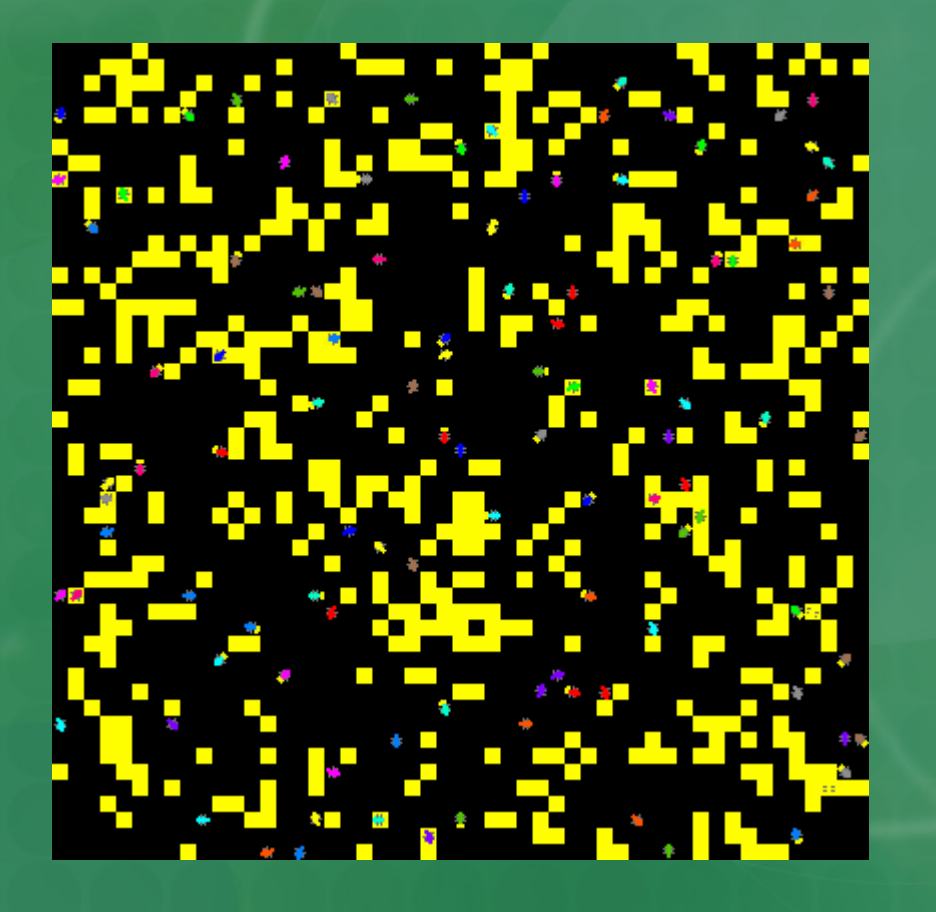

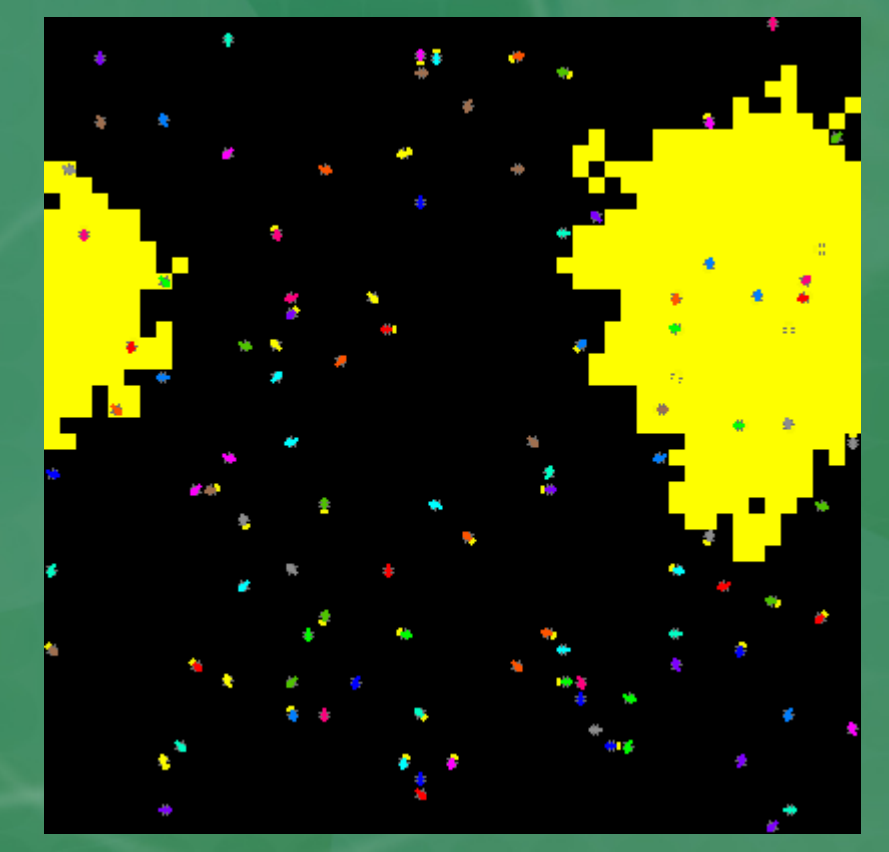